## Network change management and continuous integration in the age of NetDevOps

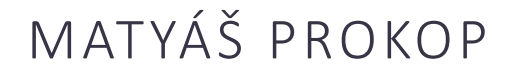

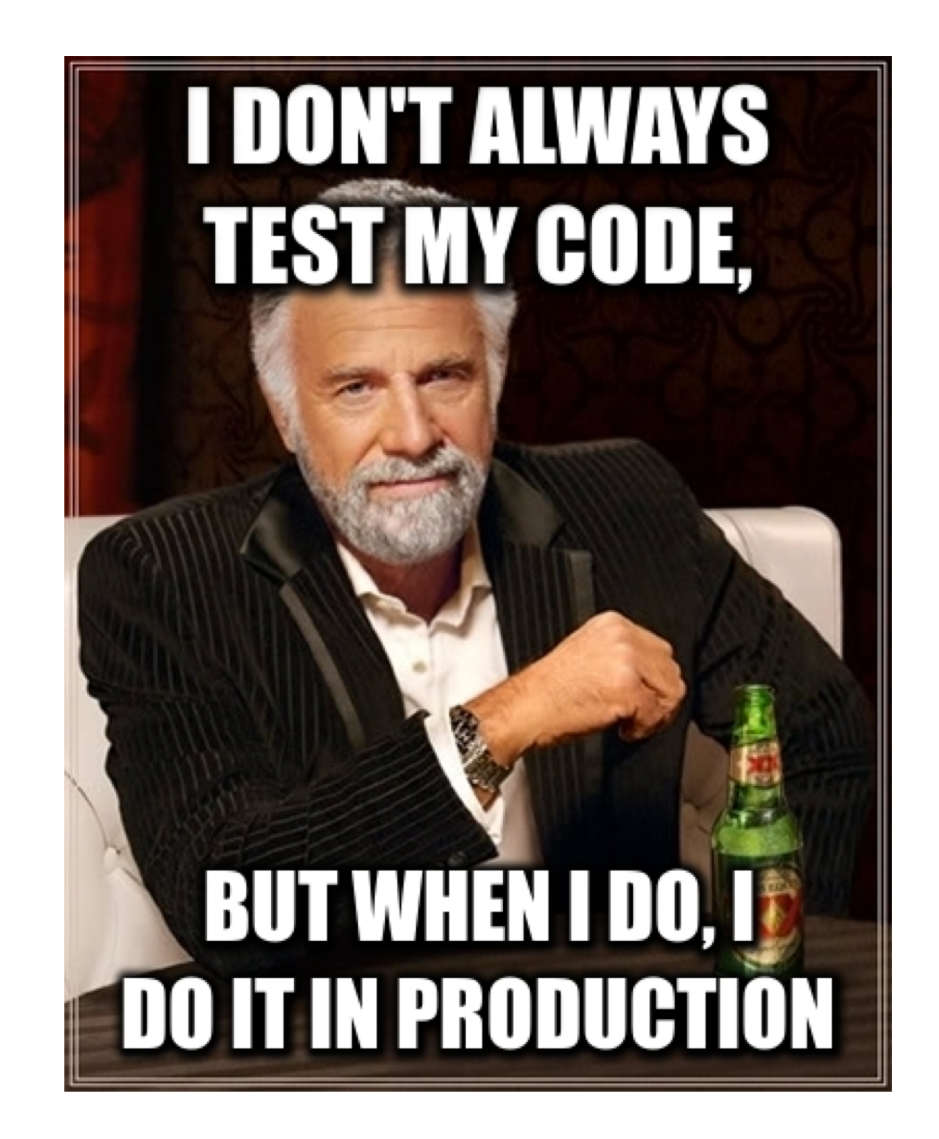

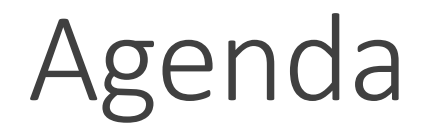

• Blah Blah Blah Infrastructure as Code Blah Blah Blah

• Live Demo

## What is the Infrastructure as Code?

**Infrastructure as code** (IaC) is the process of managing and provisioning computer data centers (or campus – *Matyas 10/2019*) through machinereadable definition files, rather than physical hardware configuration or interactive configuration tools.

*Source: Wiki*

## Process inspired by modern software development practices

- Version control provides higher quality and change control tracking
- Automatic testing and deployment
- Fast deployment
- Well established process
- You can put fancy stickers on your laptop

#### Infrastructure as code

- Change and source control
	- GitLab, GitHub, BitBucket
- Automation tools
	- Ansible, Terraform, Chief, Puppet
- APIs
	- Lots of APIs!
- Staging or testing environment
- Continuous Integration and Delivery (CI/CD) Pipeline
	- GitLab CI/CD, Jenkins

# Change and

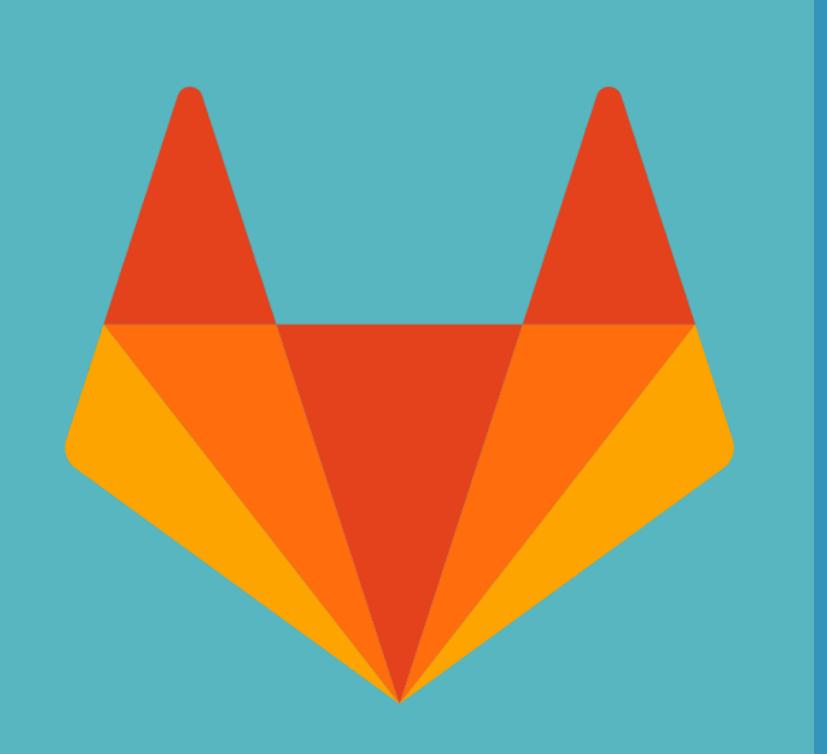

- source control GitLab will be your single source of truth
	- Storing any configuration preferably in format like YAML
	- Plan, code, test and deploy the code from single repository
	- CI/CD Pipeline integration
	- Alternatives: GitHub, BitBucket

#### Automation tools

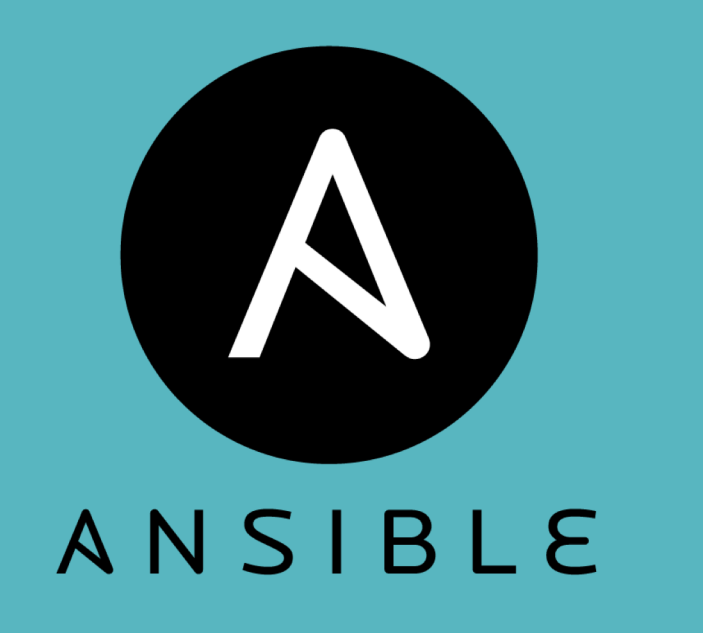

- Ansible will allow consistent configuration
- Ansible modules provides more flexibility
- Ansible is agentless
- Strong community

#### Rest APIs

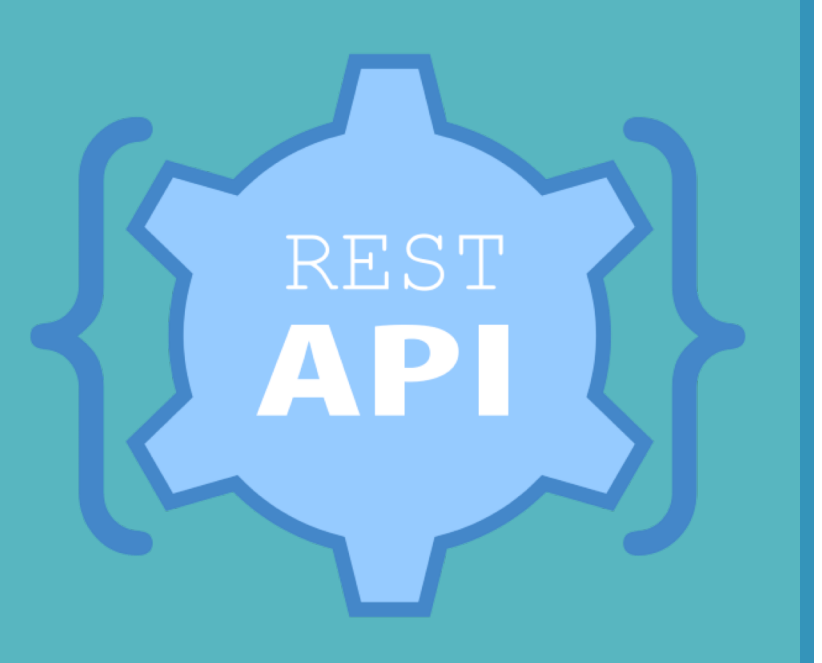

- Using of Ansible is preferred but APIs are sometimes needed
- Calling APIs via Python scripts

#### **Staging** environment

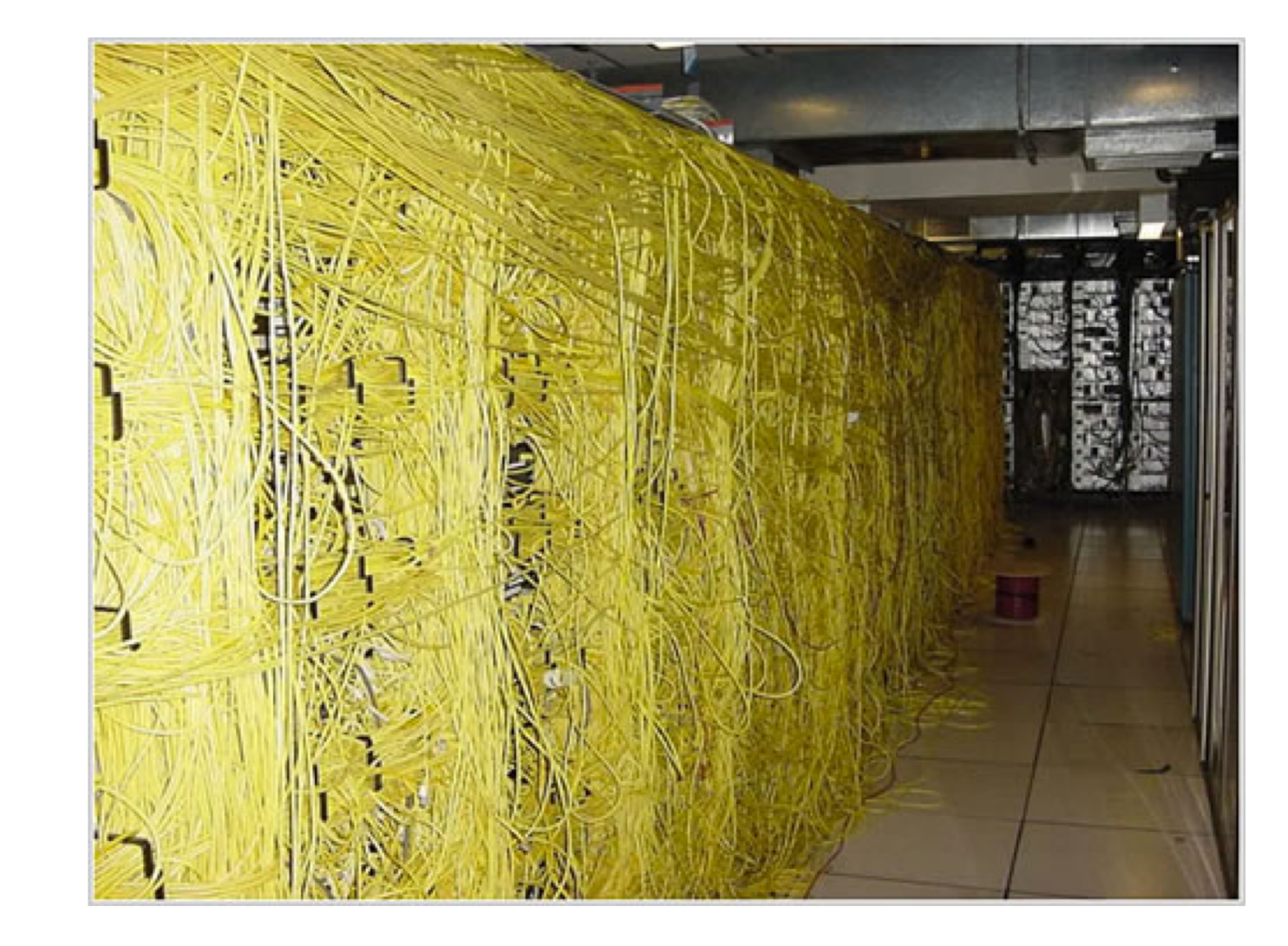

#### Staging environment

- Hardware staging environment
- Virtual staging environment
	- GNS3, VIRL, Eve-ng
	- Vagrant
- Staging or testing tenant environment • ACI Tenant

## CI/CD Pipeline • Essential part

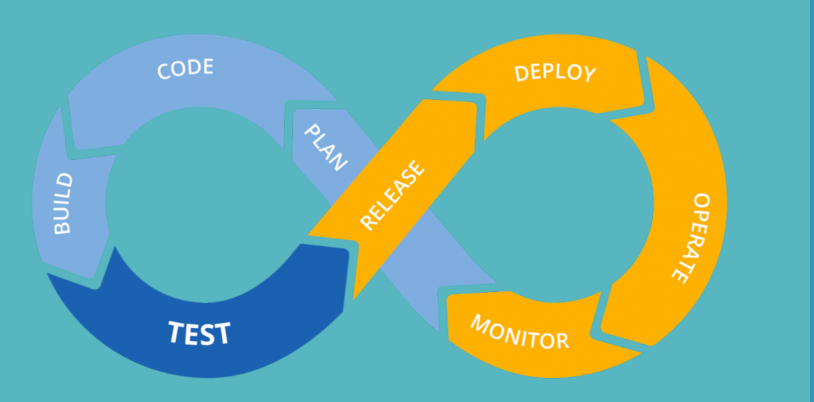

- 
- Only way to merge any changes into repository
- Increase the speed and quality of changes
- Pushing the configuration from the repository to the staging and production environment

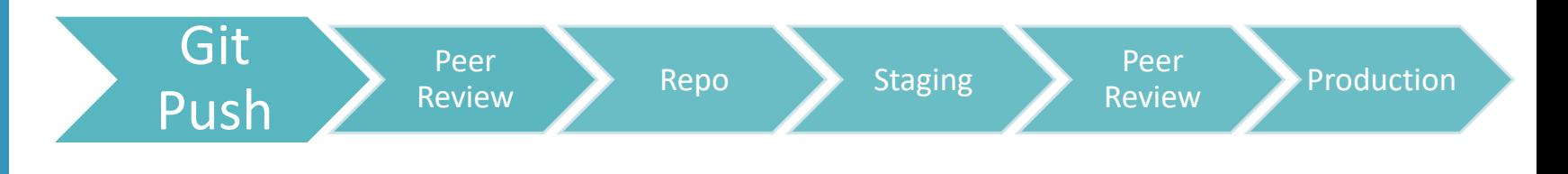

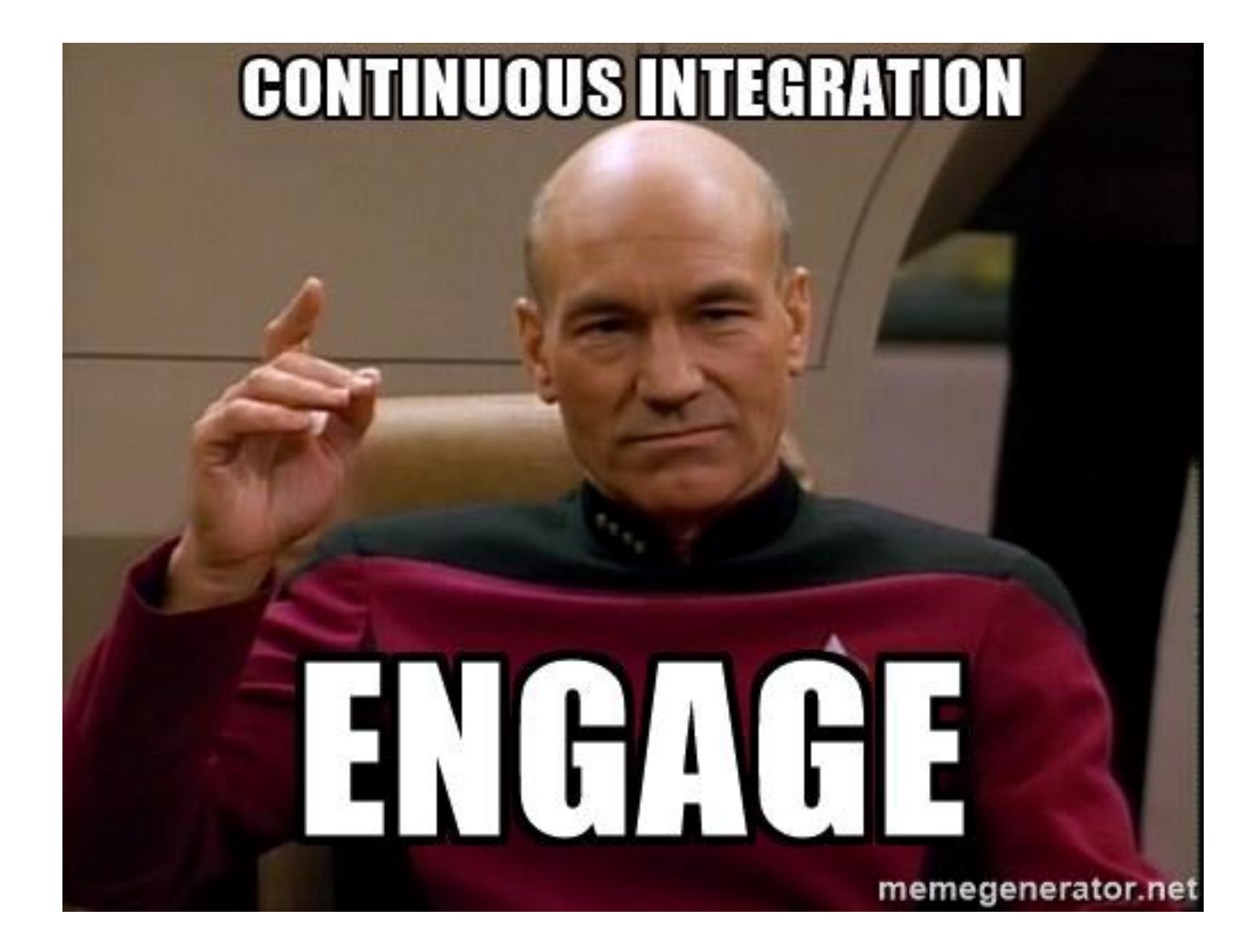

## Pushing the code to the repository

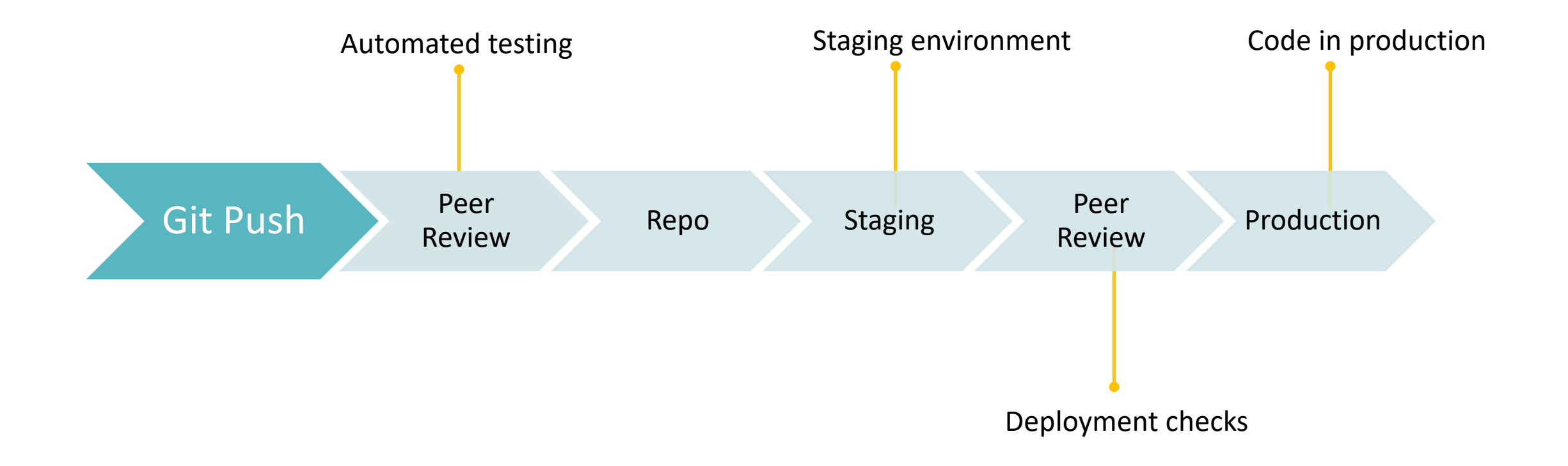

#### Code validation

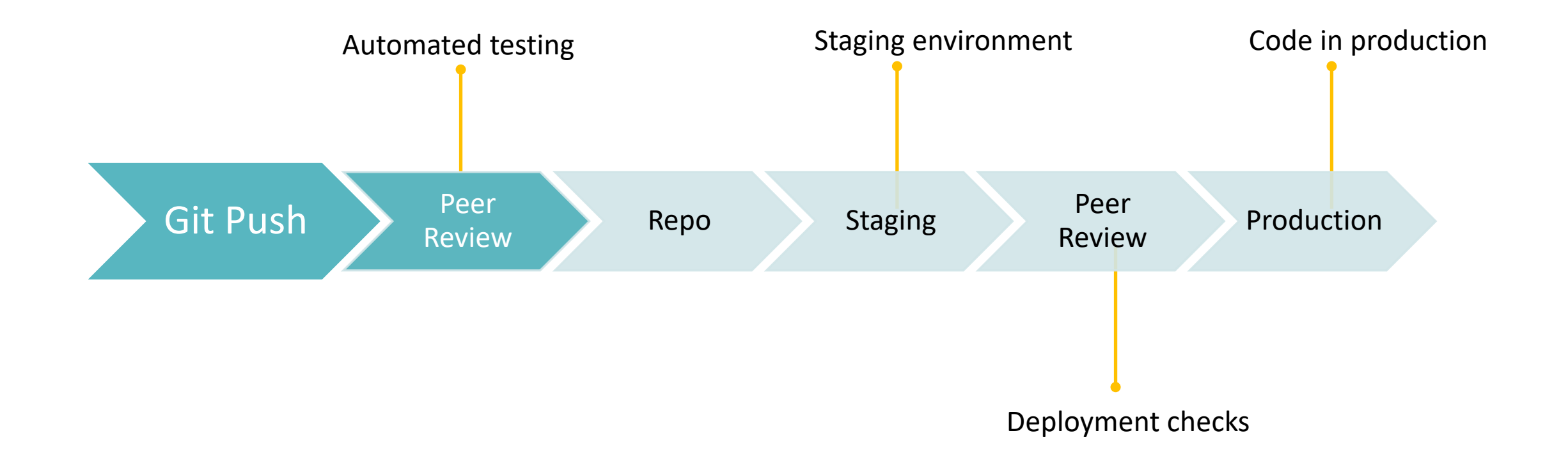

### Code is stored in the repository

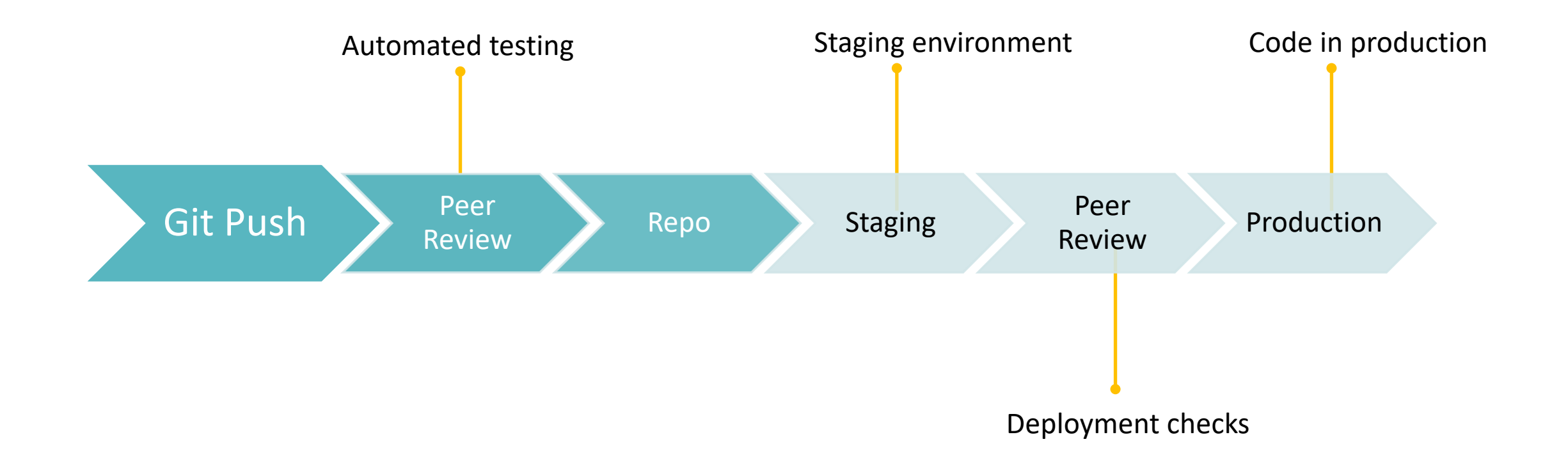

#### Running the code against the staging environment

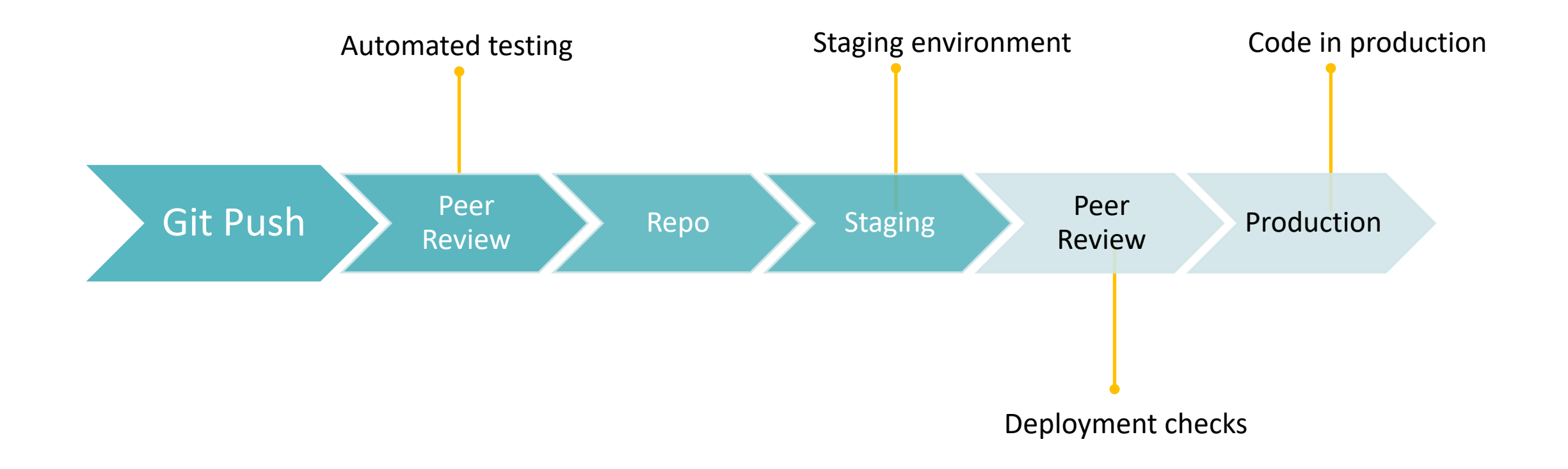

## Deploying the code in the production

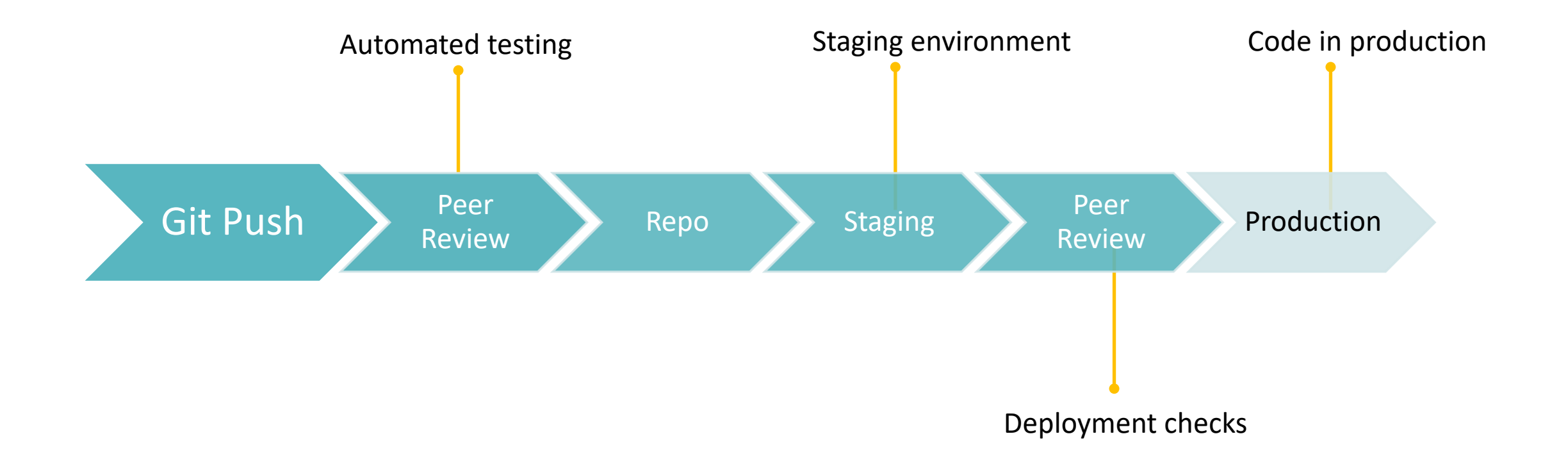

## Code deployed

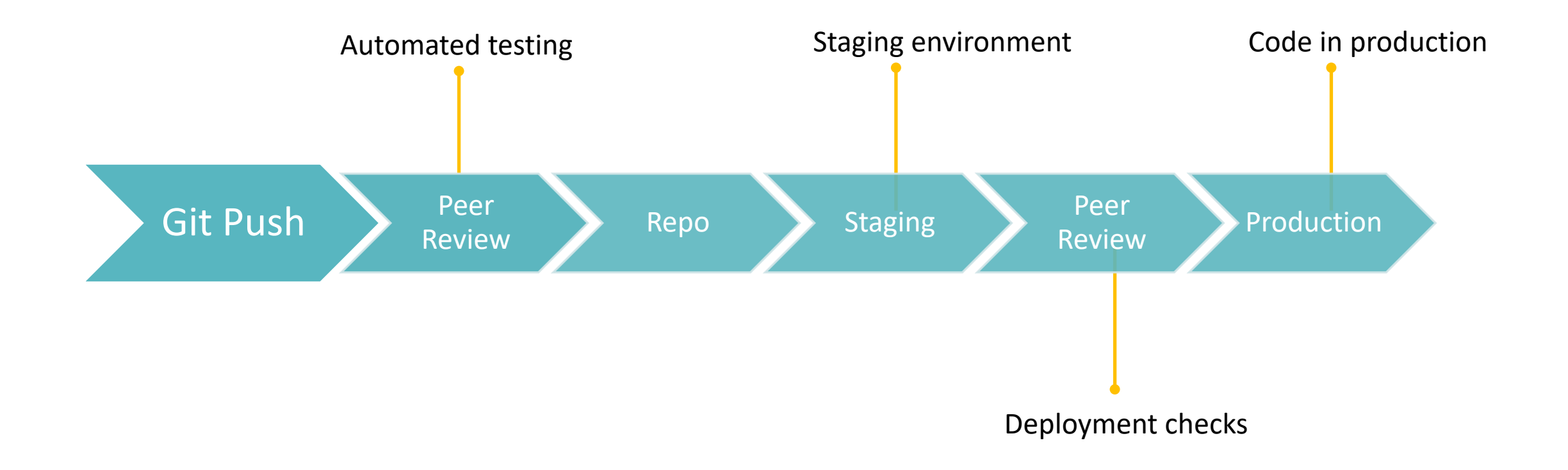

## Live demo

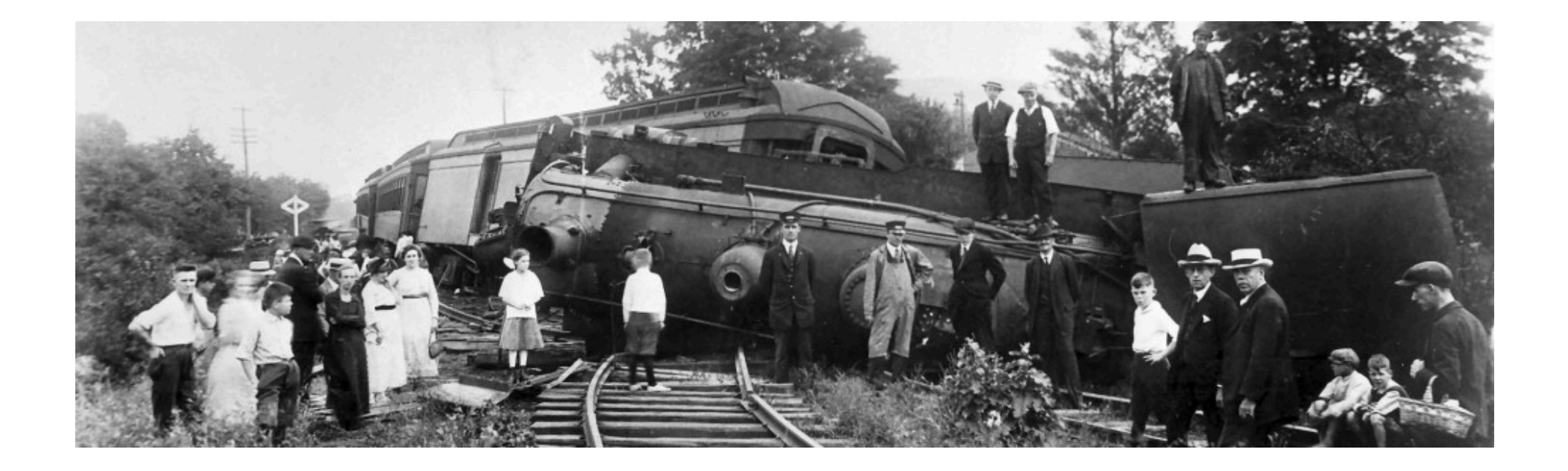

#### Live demo

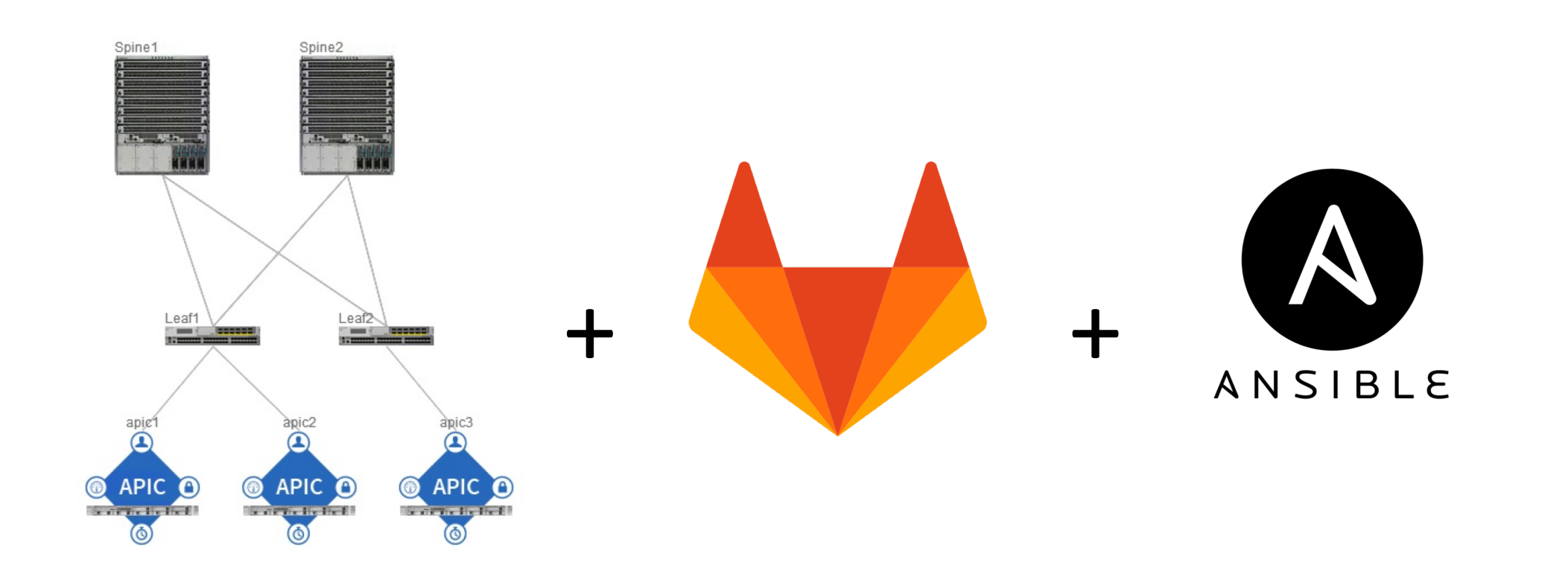

#### Live demo – ACI Logical Design

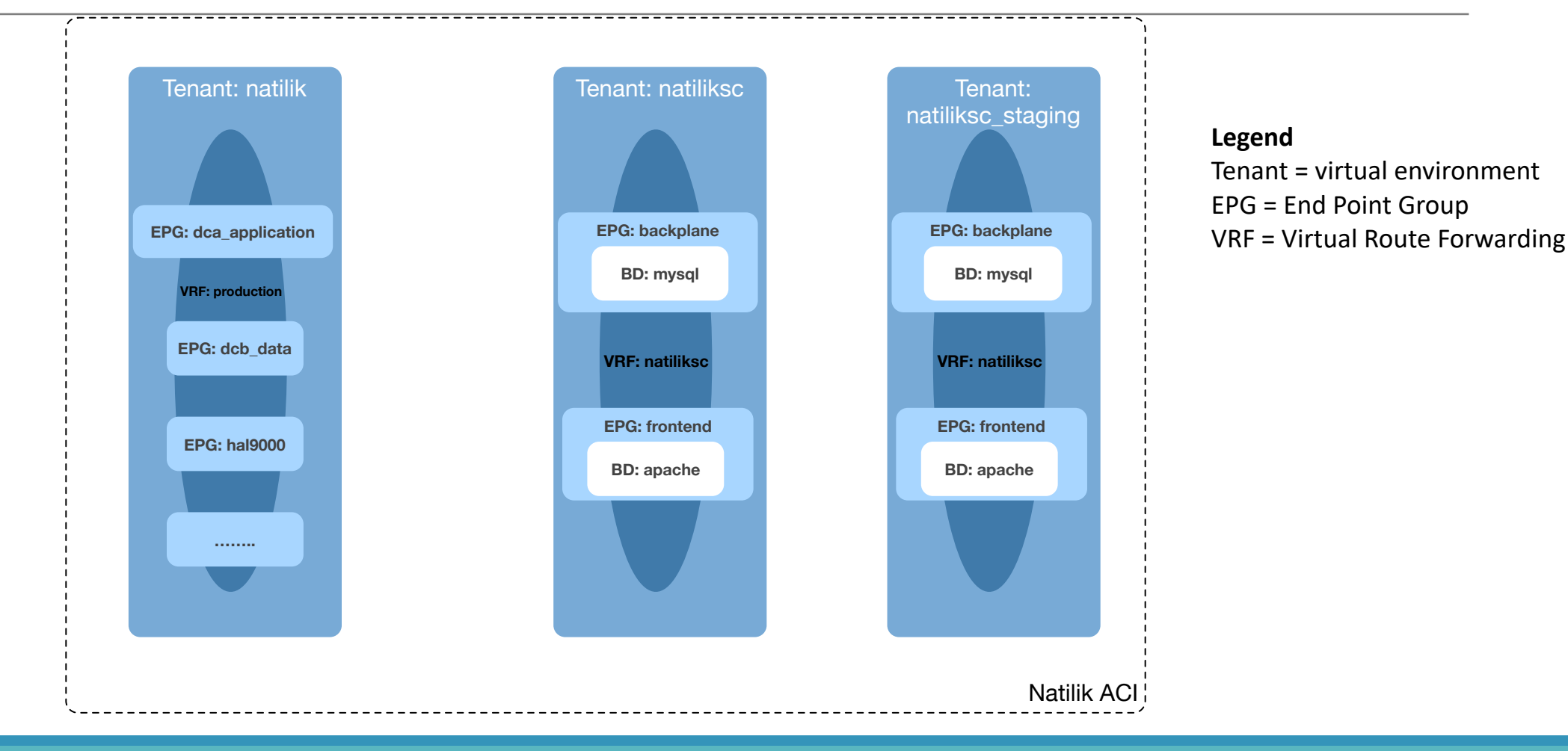

#### Stay in touch

#### Matyas Prokop

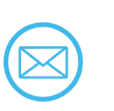

matyas.prokop@gmail.com email@matyasprokop.com

@maty0609

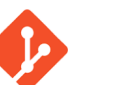

https://git.matyasprokop.com